## **ТЕХНИЧЕСКИЕ НАУКИ**

#### *Игнатьев Владимир Владимирович*

канд. техн. наук, инженер

НКБ «МИУС» ФГАОУ ВПО «Южный федеральный университет»

г. Таганрог, Ростовская область

### *Спиридонов Олег Борисович*

канд. техн. наук, директор

НКБ «МИУС» ФГАОУ ВПО «Южный федеральный университет»

г. Таганрог, Ростовская область

#### *Финаев Валерий Иванович*

д-р техн. наук, профессор, заведующий кафедрой

Институт радиотехнических систем и управленияФГАОУ ВПО «Южный

федеральный университет»

г. Таганрог, Ростовская область

# **МИКРОПРОЦЕССОРНАЯ РЕАЛИЗАЦИЯ АВТОМАТИЗИРОВАННОЙ СИСТЕМЫ УПРАВЛЕНИЯ ТЕХНОЛОГИЧЕСКИМ ПРОЦЕССОМ ПАРОГЕНЕРАТОРНОЙ УСТАНОВКИ**

*Аннотация: в статье описывается разработанная конфигурация микропроцессорной системы управления технологическим процессом парогенераторной установки, которая способна производить обобщенную оценку состояния процесса, управлять рядом логических блокировок, диагностировать аварийные состояния, включать защиты, производить архивирование данных, представлять тренды параметров посредством SCADA – системы на мониторе оператора.*

*Ключевые слова: автоматизация, система управления, промышленные контроллеры, программирование, программное резервирование, устройства децентрализованной периферии, языки программирования, обмен данными.*

На предприятиях по добыче и переработке нефти применяются парогенераторные установки, в состав которых входят котлы. Режим и качество горения топлива обеспечиваются оптимальной по соотношению подачей газа и воздуха в топку и удалением из топки продуктов сгорания [1].

Для этих целей предусмотрены дымососы, вентиляторы, управляемые заслонки множество других приборов, устройств и исполнительных механизмов, от качества работы которых, зависит общая производительность котла.

Автоматизированная система управления технологическим процессом парогенераторной установки организована на микроконтроллерах SIEMENS S-300 с функцией полного резервирования управления всеми параметрами [2], а также собственное резервирование контроллеров.

С помощью программного резервирования устраняются следующие ошибки: отказ компонент в центральном устройстве (источник питания, шина, DP-Master), отказ CPU из-за аппаратной или программной ошибки, обрыв шинного кабеля резервированного соединения или резервированного подключения DP-Slave, дефект PROFIBUS-модуля в резервированном подключении DP-Slave.

Многофункциональный программируемый контроллер S7-300, установленный в данной системе, управляет посредством оператора технологическим процессом работы горелок котла, а также системой блокировок и противоаварийных защит. Контроллер использует заложенные программные алгоритмы управления сигналами, приходящими непосредственно с распределённой системы шкафов управления и котловых защит [3].

Главным элементом являются две станции S7-300. В каждой станции находится один CPU с разъемом для подключения системы DP-Master. Обе станции соединены через шину, по которой происходит обмен данными.

Подключение к периферии производится через две системы DP-Master: одна система DP-Master в станции «S7-300 главный», другая система DP-Master в станции «S7-300 резервный». К обеим системам DP-Master подключаются устройства децентрализованной периферии ЕТ 200М с помощью резервированного модуля DP-Slave. Модуль DP-Slave позволяет при ошибке переключиться с

одного интерфейса на другой и, таким образом, отслеживать состояние технологического процесса другим DP‐Master.

Структурная схема приведенного подключения продемонстрирована на рис. 1.

Ядро системы управления построено на основе резервированной системы, состоящей из двух промышленных контроллеров SIMATIC S7‐300, один из которых является ведущим устройством, другой ведомым.

Контроллеры синхронизируются между собой по внутренней шине MPI и в непрерывном режиме проводят диагностику друг друга. При выходе из строя ведущего контроллера его функции автоматически переходят к ведомому.

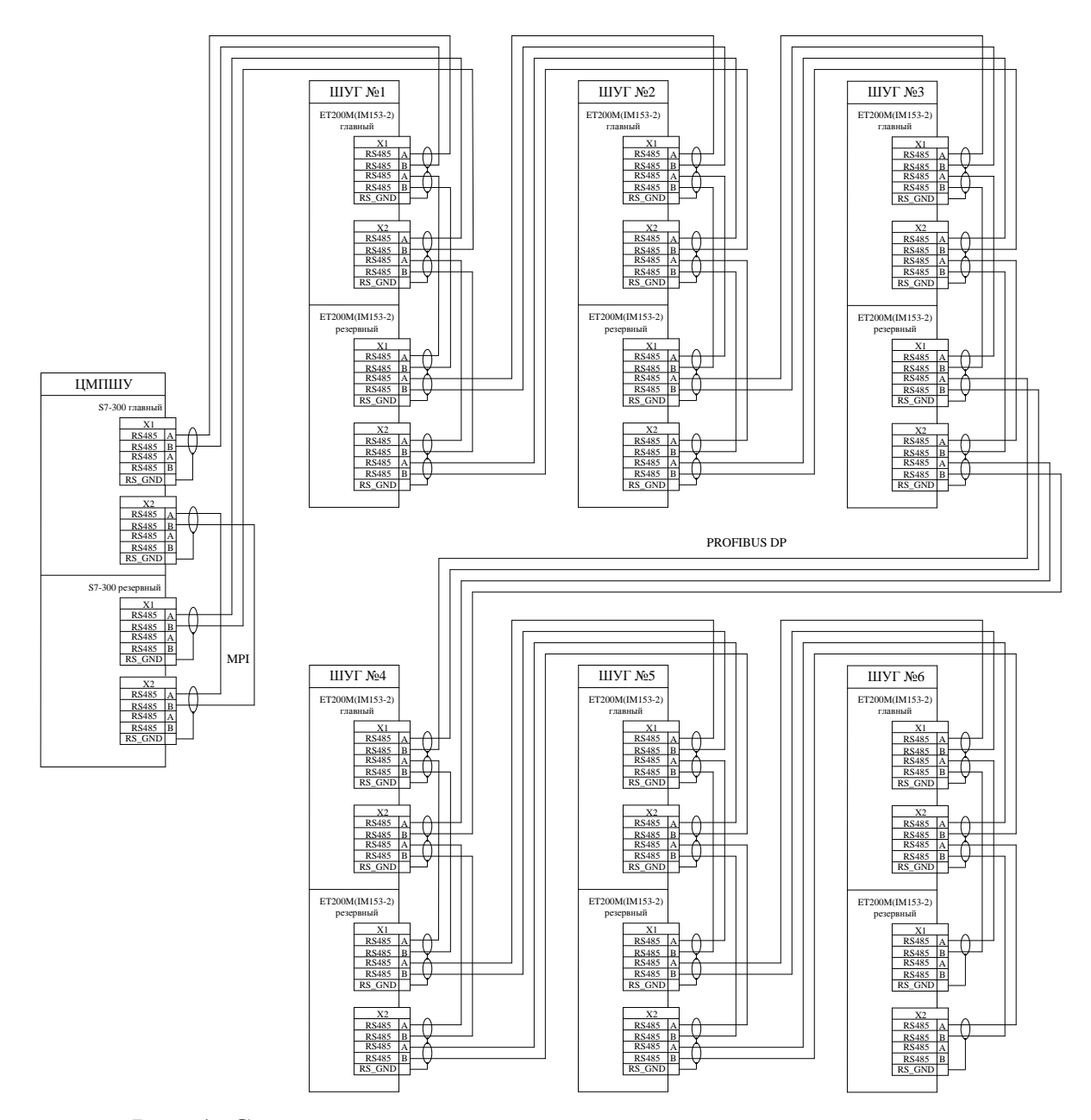

Рис. 1. Структурная схема подключения микроконтроллеров

При программировании используются языки высокого уровня S7GRAPH, S7HiGraph, S7SCL, а также дополнительное программное обеспечение, позволяющее встраивать одну среду проектирования в другую, например, среду проектирования Borland для языков программирования С и С++ в среду проектирования STEP 7.

#### *Список литературы*

1. Игнатьев, В.В. The use of hybrid regulator in design of control systems [Текст] / В.В. Игнатьев, В.И. Финаев // World Applied Sciences Journal 23 (10): 1291‐1297, 2013 ISSN 1818‐4952 © IDOSI Publications, 2013 DOI: 10.5829/idosi.wasj.2013.23.10.13144.

2. SIEMENS. Программное резервирование для SIMATIC S7‐300 и S7‐400 [электронный ресурс] / Режим доступа: http://www.siemens.com/answers/ru/ru/#.

3. Игнатьев, В.В. Автоматизированная система управления розжигом горелок при работе котла на природном газе [Текст] / В.В. Игнатьев // Актуальные проблемы производства и потребления электроэнергии: тематический выпуск // Известия ЮФУ. Технические науки. – Таганрог: Изд‐во ТТИ ЮФУ, 2008. –  $N\Omega(84) - C. 128-136.$